# CPS에서 서브스크립션 변경 후 PPPoE 세션의 비종료 문제 해결

### 목차

소개 사전 요구 사항 요구 사항 사용되는 구성 요소 배경 정보 문제 문제 재현 단계 COA와 관련하여 주목해야 할 주요 사항 및 그 중단 솔루션

#### 소개

이 문서에서는 CPS(Cisco Policy Suite) over Radius 프로토콜에서 서브스크립션 변경 후 PPPoE 세션의 비종료 문제를 해결하는 절차에 대해 설명합니다.

### 사전 요구 사항

#### 요구 사항

다음 주제에 대한 지식을 보유하고 있으면 유용합니다.

- 리눅스
- $\cdot$  CPS
- RADIUS 프로토콜

Cisco에서는 다음 권한 액세스를 권장합니다.

- $\bullet$  CPS CLI에 대한 루트 액세스
- CPS GUI에 대한 "qns-svn" 사용자 액세스(정책 작성기 및 제어 센터)

#### 사용되는 구성 요소

이 문서의 정보는 다음 소프트웨어 및 하드웨어 버전을 기반으로 합니다.

 $\cdot$  CPS 13.1

 $\cdot$  UCS-B

이 문서의 정보는 특정 랩 환경의 디바이스를 토대로 작성되었습니다. 이 문서에 사용된 모든 디바 이스는 초기화된(기본) 컨피그레이션으로 시작되었습니다. 네트워크가 작동 중인 경우 모든 명령의 잠재적인 영향을 이해해야 합니다.

# 배경 정보

CPS는 PPPoE(Point-to-Point Protocol over Ethernet) 가입자를 지원하기 위해 AAA(Authentication, Authorization, and Accounting) 서버/클라이언트 모델로 작동하도록 설계되었습니다. CPS는 ASR9K 또는 ASR1K 디바이스와 상호 작용하여 PPPoE 세션을 관리합니다.

### 문제

PPPoE 세션은 외부 프로비저닝 시스템에서 SOAP(Simple Object Access Protocol) API(Application Programming Interface) 요청을 통해 CPS에서 새 서브스크립션을 선택한 후 연결 을 끊고 다시 연결하지 않습니다.

CPS는 COA(Change of Action) 요청을 생성하여 ASR9K 디바이스로 전송할 수 있지만 이러한 요 청은 ASR9K 디바이스에서 "No response Timeout Error(응답 시간 초과 오류 없음)"로 시간 초과됩 니다.

#### 다음은 샘플 오류 메시지입니다.

```
dc1-lb01 dc1-lb01 2021-09-28 21:26:13,331 [pool-2-thread-1] ERROR
c.b.p.r.jms.PolicyActionJmsReceiver - Error executing RemoteAction. Returning Error Message
response
com.broadhop.exception.BroadhopException: Timeout: No Response from RADIUS Server
        at com.broadhop.radius.impl.actions.AsynchCoARequest.execute(AsynchCoARequest.java:213)
~[com.broadhop.radius.service_13.0.1.r150127.jar:na]
        at
com.broadhop.utilities.policy.remote.RemoteActionStub.execute(RemoteActionStub.java:62)
~[com.broadhop.utility_13.0.0.release.jar:na]
        at
com.broadhop.policy.remote.jms.PolicyActionJmsReceiver$RemoteActionExecutor.run(PolicyActionJmsR
eceiver.java:98) ~[com.broadhop.policy.remote.jms_13.0.0.release.jar:na]
        at
com.broadhop.utilities.policy.async.PolicyRemoteAsyncActionRunnable.run(PolicyRemoteAsyncActionR
unnable.java:24) [com.broadhop.utility_13.0.0.release.jar:na]
        at java.util.concurrent.Executors$RunnableAdapter.call(Executors.java:511) [na:1.8.0_72]
        at java.util.concurrent.FutureTask.run(FutureTask.java:266) [na:1.8.0_72]
        at
com.broadhop.utilities.policy.async.AsyncPolicyActionExecutionManager$GenericThead.run(AsyncPoli
cyActionExecutionManager.java:301) [com.broadhop.utility_13.0.0.release.jar:na]
Caused by: net.jradius.exception.TimeoutException: Timeout: No Response from RADIUS Server
        at net.jradius.client.RadiusClientTransport.sendReceive(RadiusClientTransport.java:112)
~[na:na]
        at net.jradius.client.RadiusClient.changeOfAuth(RadiusClient.java:383) ~[na:na]
        at com.broadhop.radius.impl.actions.AsynchCoARequest.execute(AsynchCoARequest.java:205)
~[com.broadhop.radius.service_13.0.1.r150127.jar:na]
        ... 6 common frames omitted
```
# 문제 재현 단계

1단계. ASR9K 또는 ASR1K 디바이스에서 PPPoE 세션을 시작하고 Control Center를 통해 CPS에 서 해당 세션이 표시되는지 확인합니다.

#### 2단계. 가입자와 연결된 서비스 구독을 업데이트하는 SOAP API 요청을 시작합니다.

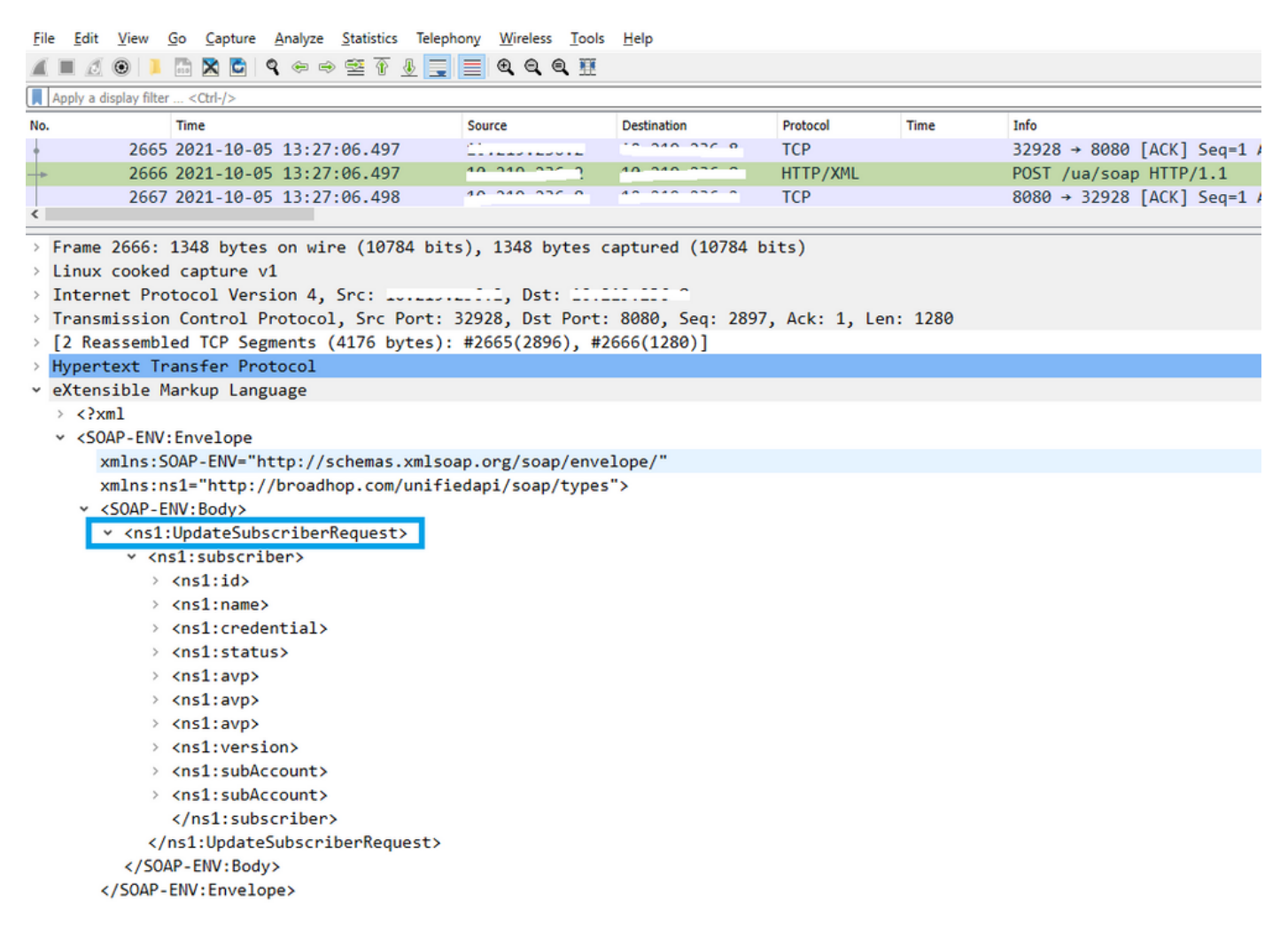

#### 3단계. CPS는 ASR9K 또는 ASR1K에 대한 COA 요청을 시작합니다. CPS에서 동일한 COA의 중복 요청을 사용하여 동일한 리q를 재시도하는 것을 확인할 수 있습니다.

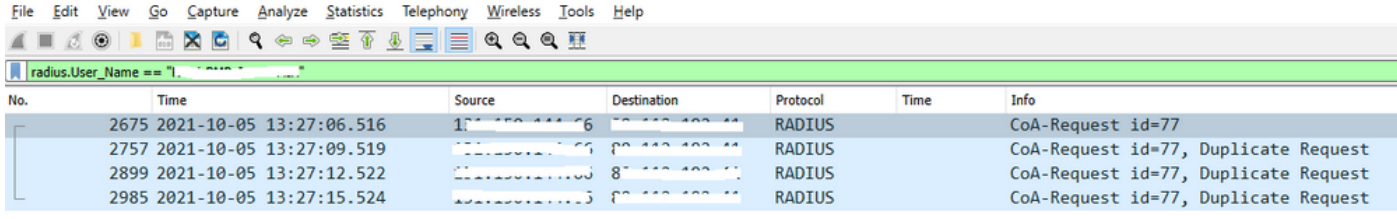

Frame 2675: 134 bytes on wire (1072 bits), 134 bytes captured (1072 bits)

> Linux cooked capture v1

- > Internet Protocol Version 4, Src: Indiana Indiana Dist: Simple and Ind
- > User Datagram Protocol, Src Port: 34761, Dst Port: 1700

v RADIUS Protocol Code: CoA-Request (43)

Packet identifier: 0x4d (77)

- Length: 90
- Authenticator: dfdbe5861de70c1a39d5b0fb9350b1d0
- Attribute Value Pairs
	- > AVP: t=Vendor-Specific(26) 1=41 vnd=ciscoSystems(9)
	- > AVP: t=Acct-Session-Id(44) 1=10 val=0477a980
	- > AVP: t=User-Name(1) 1=19 val=...... ..... .... .... ....

참고: 첫 번째 패킷은 피어 디바이스(ASR9K)에서 승인되지 않으므로 CPS의 내부 로직에서는 재시도 메커니즘을 트리거하고 중복 요청을 보냅니다.

4단계. CPS는 첫 번째 세션 COA 요청 및 재시도에 대한 응답이 없으므로 다른 모든 세션 업데이트 작업을 삭제합니다.

이를 통해 PPPoE 세션이 ASR9K에서 여전히 활성 상태이고 세션 새로 고침을 위해 CPS에 세션 연 결 끊기 요청이 전송되지 않았음을 확인할 수 있습니다. CPS는 COA 요청과 관련하여 ASR9K의 계 정 중지 요청을 예상합니다.

#### COA와 관련하여 주목해야 할 주요 사항 및 그 중단

- 1. CPS는 데이터베이스에 있는 특정 가입자에 대한 모든 세션에 대한 COA 요청을 시작합니다.
- 2. CPS에서 특정 COA 요청에 대해 ACK 또는 NACK를 수신하지 않으면 정책 작성기의 컨피그 레이션에 따라 재시도 메커니즘을 시작합니다.
- 3. 재시도 횟수 및 재시도 사이의 기간은 구성 가능합니다.

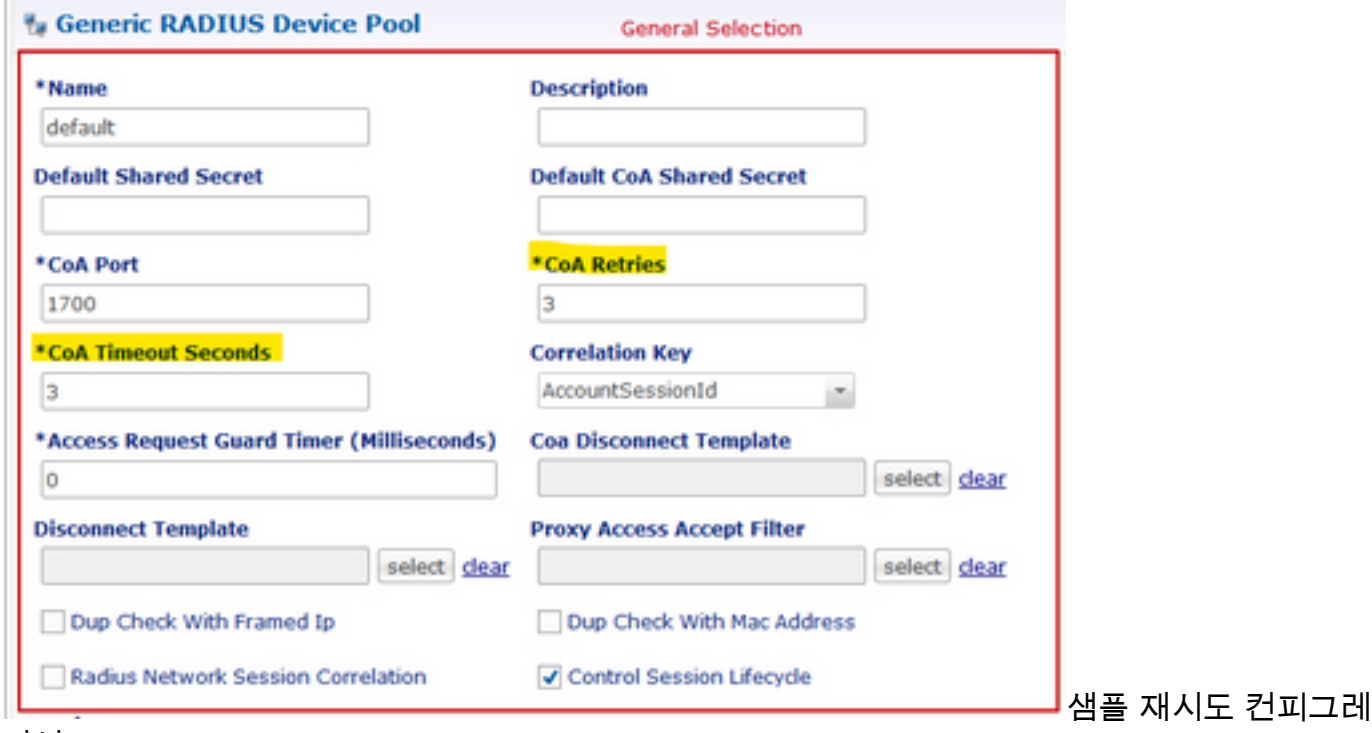

이션

## 솔루션

이 문제를 해결하려면 ASR9K로 추가 분석을 확장해야 하며, COA 요청 및 재시도에 대해 CPS에 다시 응답하지 않는 이유를 찾아야 합니다.

스니퍼 추적에서 CPS의 로드 밸런서(LB01)가 <IP-1>에서 COA를 소스 하고 기본 경로인 eth1을 통 해 패킷을 라우팅하는 것을 확인할 수 있습니다.

다른 로드 밸런서(LB02)는 <IP-2>에서 COA를 제공하며 eth2를 통해 특정 경로를 사용합니다.

ASR9K에는 COA가 <IP-1>에서 오는 경우에만 ACL(Access List)이 수락됩니다.

따라서 CPS의 LB01에 있는 경로 테이블을 수정하여 적절한 소스 IP로 COA를 전송해야 합니다(즉, 특정 경로를 통해 <IP-2>).

서브스크립션 변경에 대한 엔드 투 엔드 RADIUS 트랜잭션의 성공적인 결과를 확인할 수 있으며, 필요한 수정 사항을 CPS LB 경로 테이블에 게시할 수 있습니다.

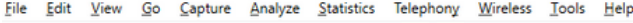

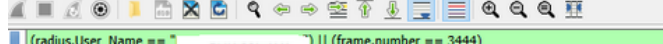

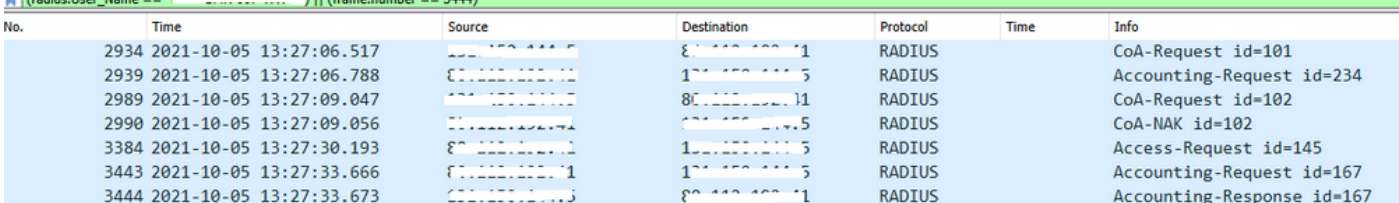